# Data On MDT High Level Design (implementation update)

## **Introduction**

The Data-on-MDT project aims to achieve good performance for small file IO. The motivations for this and current behaviour of small file IO are described in [Data-on-MDT Solution Architecture](https://wiki.hpdd.intel.com/display/opensfs/Data+On+MDT+Solution+Architecture) document.

This high-level design document provides more details about approach to implement this feature in the Lustre\* file system.

## Implementation Requirements

## **Create new layout for Data-on-MDT**

While [Layout Enhancement](https://wiki.hpdd.intel.com/display/opensfs/Layout+Enhancement+Design) project is responsible for a new layout, we must add appropriate changes in LOV to properly recognize the new layout and use LMV/MDC cl\_object interface to work with data. LOV should understand and properly handle also maximum data size for the new layout. Another part of related work is to change  $1fs$  tool so it will be able to set new layout on directory as default.

#### **PFL for Data-on-MDT**

Data-on-MDT layout is organized as PFL layout and occupy the first layout entry to describe MDT stripe. The next component layout entries are used as usual to define OST layouts. The PFL usage allows Data-on-MDT file to grow on OST naturally.

## **CLIO should be able to work with MDT**

#### **Make MDC devices part of CLIO**

MDC devices must become cl\_device and part of CLIO stack and be used by LOV for IO if new layout. Some unification is possible between OSC and MDC methods.

That code is orthogonal to the current MDC and is placed there for simpler access to import and request-related code. This code will become eventually the generic client that will be used by MDC and OSC.

## **MDT support for IO requests**

#### **IO request handlers**

Unified Target made this possible, but specific handlers do not currently exist for the MDT. They will be added as part of this work.

#### **LOD must understand new layout**

LOD must be aware of a new layout and handle it properly bypassing IO methods and other operations to the local storage instead of OST

## **Lustre tools changes**

The lfs setstripe command must be extended to recognize new layout setup and set maximum size for it. Other lfs command like find an d getstripe should also work correctly with Data-on-MDT files.

## Functional Specification

## **New DOM layout**

The composite layout (PFL particularly) is used for a Data-on-MDT file. DoM layout can be defined as first and only first entry in composite layout.

#### **Wire/disk changes**

The lov\_stripe\_md (lsm) stores information about DOM layout. The lw\_pattern has specific flag LOV\_PATTERN\_MDT set, the lw\_stripe\_s ize contains maximum data size value for DOM, the  $1w\_strip\_count$  is 0, no  $1sm\_oinfo$  is allocated. This does not change wire protocol because LOV\_PATTERN\_MDT replaces existing LOV\_PATTERN\_FIRST.

#### **In-memory structures**

The LOV implements interface for new composite layout entry type as part of an existent composite layout interface. The set of methods are closely related with LLT\_RAID0 interface and some may be reused.

Upon new object allocation the LOV does the following:

- lle entry type field in lov layout entry is checked to determine entry type;
- lov\_comp\_layout\_entry\_ops points to proper interface for this type;

so the proper stack of objects is built with using sub-objects points to MDC.

```
struct lov_layout_entry {
  __u32 lle_type;
  struct lu_extent lle_extent;
  struct lov_comp_layout_entry_ops *lle_comp_ops;
 union {
  struct lov layout raid0 lle raid0;
   struct lov_layout_dom lle_dom;
 };
};
```
The lov\_layout\_dom is organized similar to lov\_layout\_raid0 and points to MDC device object instead of OSC.

### **New LOV subdevices**

For DOM we need pass IO through the MDC device, therefore LOV should have such target similar with other targets pointing to OSCs. With DNE in mind we should be able to query FLDB by FID to get proper MDC device according. The LOV implements own  $1ov_f1d_l\to ocl(v)$  for that and may need to setup also own fld client OR use one from LMV.

```
struct lov_device {
     ...
 /* Data-on-MDT devices*/
 __u32 ld_md_tgts_nr;
 struct lovsub_device **ld_md_tgts;
 struct lu_client_fld *ld_fld;
};
```
MDC devices are added in client LOV config log like them are added to the LMV. Upon new MDC addition the device stack may be not yet ready and must be saved to be added later in the lov\_device\_init(). The LOV device has new arrays of MDC targets ld\_device:ld\_md\_tgts[ ] with the same type lovsub\_device as used for OSC but with different set of methods.

### **Deleting MDC**

Unlike OSC the MDC might be cleaned up before LOV because they are controlled still by MD stack of devices. The problem can be solved by taking extra reference for MDC device at LOV or better by notification of LOV about MDC is going to shutdown.

## **DOM object layering**

DOM object is referred by single FID of MDS object and has no stripes, but it is still part of composite layout, so it is presented by the same stack as OST-based files ccc->lov->lovsub[mds\_number]mdc. The only difference is that lovsub device connects to MDC device in that case.

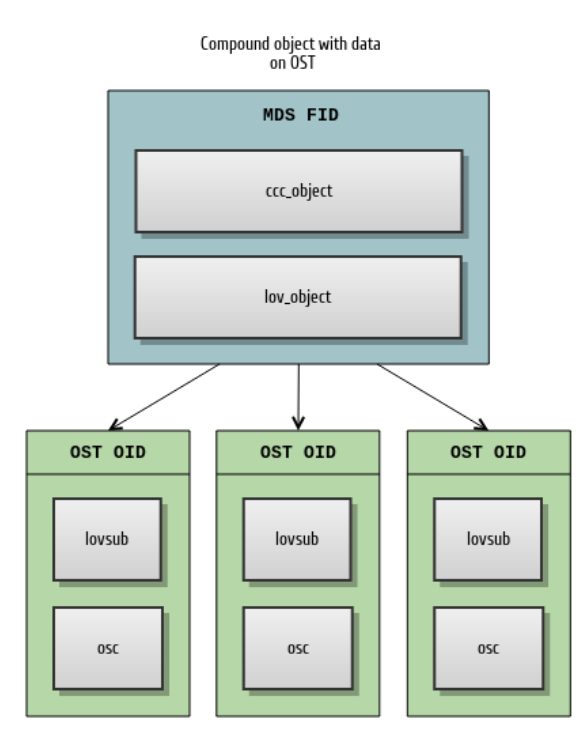

Hierarchy model with upper object identified by MDS FID and set of<br>bottom objects identified by OSD object IDs and managed by LOV.

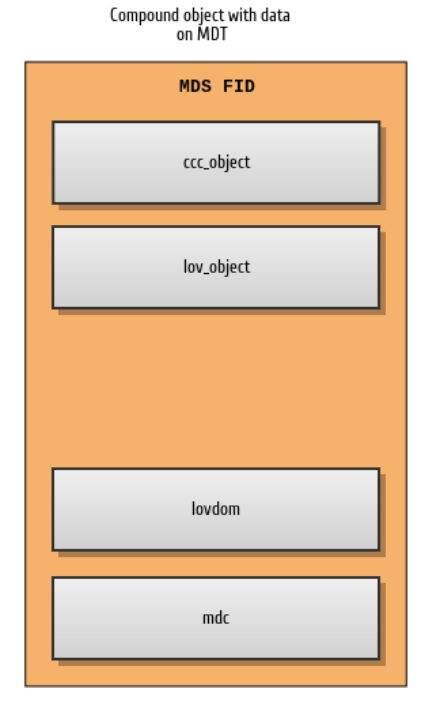

Plain object identified by MDS FID

#### **Manage max\_stripe\_size**

LOV has specific code to check the maximum file size boundary check already which should be updated for Data-on-MDT files. Unlike OST stripes, the MDT stripe size is the maximum file size on MDT, so if composite layout defines no extra components after DoM entry then its size is the maximum size.

The cl\_io\_operations:cio\_io\_iter\_init() method for LOV composite layout checks if the DoM entry is the only entry or not in a layout and check that operation is not out of maximum allowed boundary. The lov\_object\_maxbytes() does the same.

## **MDC**

### **MDC CLIO methods**

MDC fully reuses OSC CLIO methods with several exceptions, e.g. the device initialization methods will be different as it must call mdc\_setup() instead of osc\_setup(). That means we can separate that code from OSC and make it generic.

#### **Locking**

Since MDT uses IBITS locks the IO locks for Data-on-MDT files must use it as well. All IO for DOM object is done under new inodebit MDS\_INODE BITS\_DOM lock. It protects whole data on MDT exclusively. The MDC is responsible for all LDLM lock handling and converting them to a cl\_lock. All LDLM operations with inodebits lock are hidden from CLIO.

#### **Glimpse**

With data on MDT the GETATTR request from MDT returns both OBD\_MD\_FLSIZE | OBD\_MD\_FLBLOCKS along with other attributes. Therefore glimpse is saved usually and can be skipped if llite has size already.

### **MDT changes**

#### **IO request handlers**

New set of handler is added at MDT, they are needed to handle punch/read/write operations.

```
static struct tgt handler mdt tgt handlers[] = {
 ...
 TGT_MDT_HDL(HABEO_CORPUS| HABEO_REFERO, OST_BRW_READ, tgt_brw_read),
 TGT_MDT_HDL(HABEO_CORPUS| MUTABOR, OST_BRW_WRITE, tgt_brw_write),
  TGT_MDT_HDL(HABEO_CORPUS| HABEO_REFERO | MUTABOR, OST_PUNCH,
mdt_punch_hdl),
}
```
#### **IO object operations**

New operations are added to the MDT and sends IO requests directly to the OSD bypassing MDD and LOD. Unified Target uses OBD interface for IO methods, so MDD OBD operations are extended with the following:

```
mdt obd ops = \{ ...
  .o_preprw = mdt_obd_preprw,
  .o_commitrw = mdt_obd_commitrw,
}
```
### **DOM support in LOD**

LOD understand new DOM layout by checking lsm pattern with lsm\_is\_dom(lsm) helper function. It must not use any OSP subdevices for such layout but only local OSD target. All assertions and check on pattern should be extended from "only RAID0 is supported" to "RAID0 AND DOM are supported".

MDT stack doesn't filter BLOCKS | SIZE attributes from DOM object and return them to the client.

#### **Quota on MDT**

As a first implementation, a user limit the DOM blocks can be provided without any code changes: for instance, if user want to set 1GB limit for DOM and the maximum size of each file on MDT is 1M, then user can just set the inode limit to 1024. This approach is in conflict with a real inode limit but provides a initial path to quota control.

A more robust quota for Data on MDT can be executed in two phases:

**Phase I: Support block quota on MDTs, and MDTs share same block limit with OSTs;**

In current quota framework, each MDT has only one MD qsd\_instance associated with it's OSD device

struct osd\_device { ... /\* quota slave instance \*/ struct qsd instance \*od quota slave; };

This will be expanded to a list, and two qsd\_instance will be linked in the list for each MDT: one is MD for metadata operations, the other is DT for data operations. Write on MDT will use the DT qsd\_instance to enforce block quota, and metadata operations will have to enforce both block and inode quota with these two qsd instances. For ZFS OSD, once block quota enabled on MDT, the approach of estimating inode accounting by used blocks will not work. Using our own ZAP to track inode usage will be the only option. Ideally, OpenZFS will support inode accounting directly.

#### **Phase II: Support different block limits for DOM and OSTs;**

Because space on a MDT is often limited compared to a OST, an administrator may want to set more restricted block limit to MDTs rather than sharing same limits with OSTs. To support private limits for DOM, following changes are required:

- Introduce a pre-defined DT pool for DOM to manage the block limit for all MDTs;
- Add an additional qsd\_instance associated with each MDT. This acquires limits from the DOM pool; (some code could probably needs be revised to support non-default pool ID)
- Enhance the quota utilities to set and show quota limits for specified pool; (packing pool ID in quota request requires client to server protocol changes)
- Write on MDT must enforce two block quotas: the default DT quota and the DOM quota;

#### **Grants on MDT**

Grant support on MDT require major MDT stack changes because we need to account all changes including metadata operations with directories, extended attributes and llogs. Initial grants support will be implemented as MDT target support for grants basically. It is able to report grants and declare their support during connection, but returns zero values (means IO to be sync) or some rough estimated values. Further work will be done in accounting all operations with data and report real values. This can be done during declaration phase of transaction.

Operations to take into account:

- directory create/destroy
- EA add/delete
- Ilog accounting (changelogs mostly)
- Write/truncate of DOM objects
- DOM object destroy

## **Lustre tools changes**

#### **LFS setstripe**

LFS tool introduces new option '--layout=mdt | -L mdt '. It is used in conjunction with PLF component definition and means DOM layout for the component. The DOM component must be the first one and component size is the size on MDT and stripe size at the same time.

The example of LFS usage:

 $$$  Ifs setstripe -E 1M -L mdt -E EOF <file|dir>

It will create DOM file or directory with default DOM layout so that the first 1M is located on MDT and rest of file is located on OSTs.

The maximum size of DOM component is restricted on server with default value set to 1M. This can be changed through  $1$ od. \*MDTxxxx\*.dom stripesize variables at per-server basis. The setting that value to 0 will disable DOM on particular server. It can be changed with lctl tool:

\$ lctl set\_param lod.\*MDT0000\*.dom\_stripesize=<value>

and it can be saved in config log also with lctl command:

\$ lctl conf\_param <fsname>-MDT0000.lod.dom\_stripesize=<value>

## Logic Specification

## **MDS\_GETATTR logic**

Optimization is to avoid glimpse requests by returning back SIZE and BLOCKS attributes.

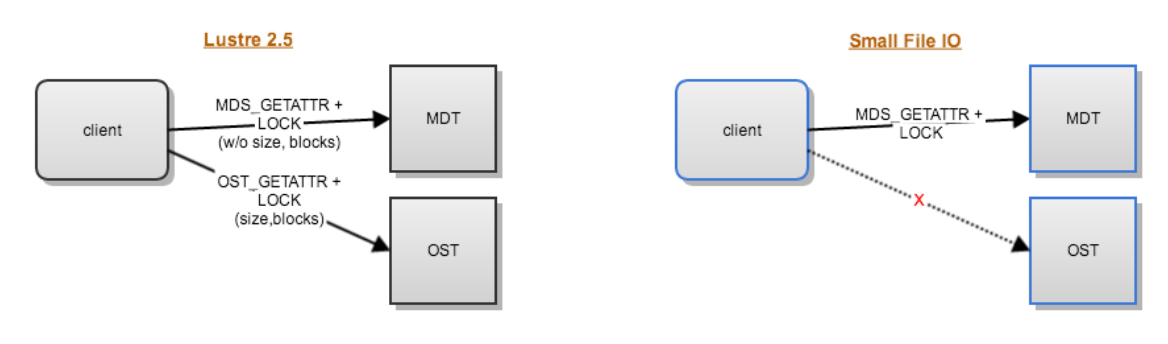

- MDS\_GETATTR is enqueued as usual but with PR LAYOUT lock
- MDT returns BLOCKS and SIZE attributes as valid
- llite sets flag to indicate that glimpse is not needed (already exists for SOM)

## **MDS\_OPEN logic and optimizations**

#### **OPEN with O\_RDWR**

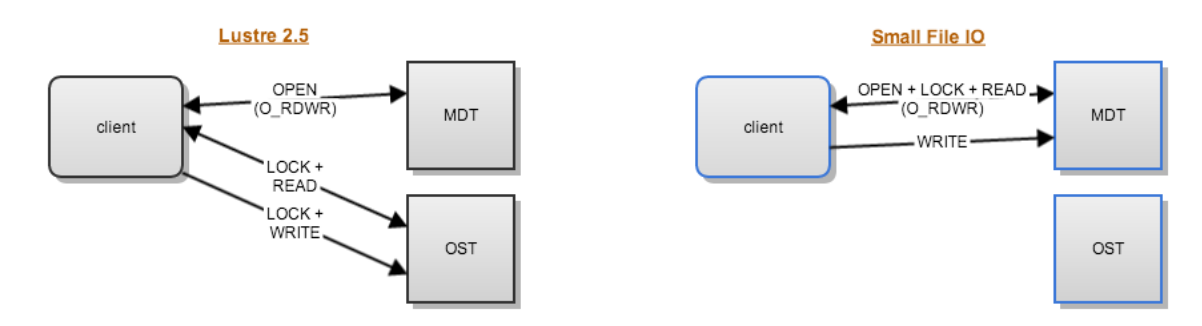

This optimization might help with partial page updates, when client have to read page first, adds new data in it and flush it back finally.

- OPEN is enqueued with PW LAYOUT lock on object
- MDT returns partial page back if fits into EA buffer
- client update partial page and flush pages

#### **OPEN with O\_TRUNC**

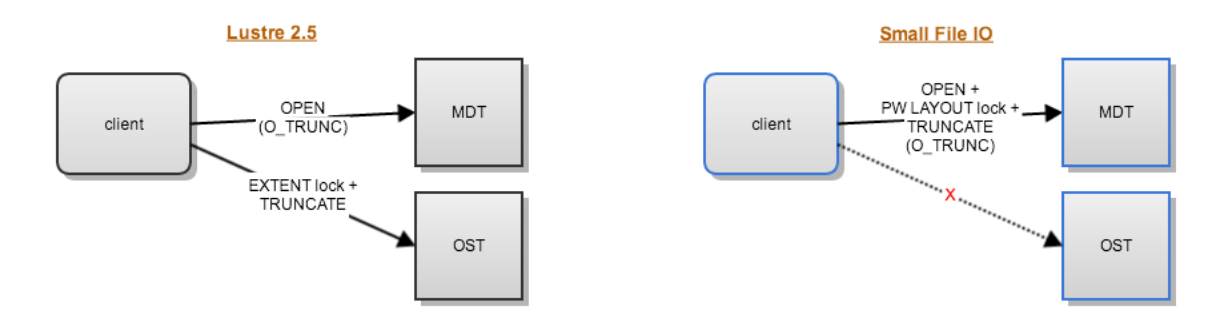

This optimization can truncate file during open if O\_TRUNC flag is set.

- OPEN is invoked with PW LAYOUT lock
- MDS checks O\_TRUNC is set and truncate file
- client gets reply with updated attributes

## **Data Readahead logic**

All readahead optimizations are based on fact that it is possible to return some data from small file in EA buffer which is quite big now.

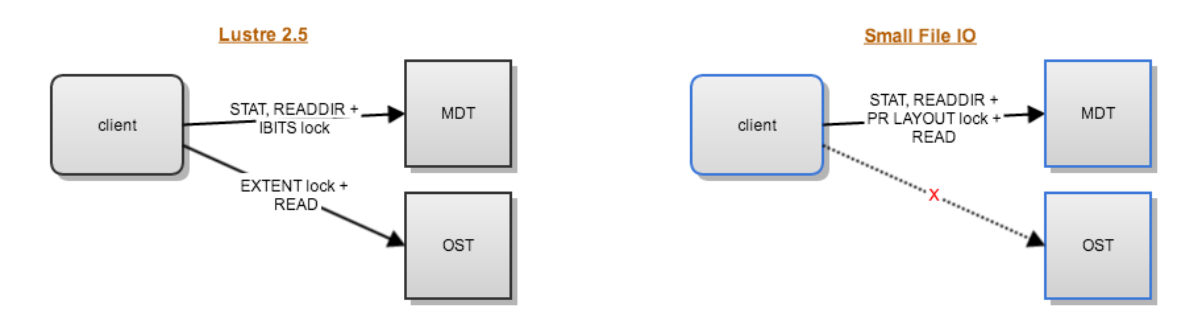

Typical case is stat():

- MDS\_GETATTR is enqueued as usual
- MDT returns basic attributes and checks amount of free space in EA reply buffer.
- MDT reads data from file to EA buffer
- client fill pages with data from EA buffer

## Tests Specification

#### **Sanity tests**

The set of tests to make sure the feature works as expected

#### **test\_1a - file with DOM layout**

- 1. create file with lfs setstripe -L, check its LOV EA attribute has LOV\_PATTERN\_DOM pattern and has no stripes on OST
- 2. write to the file, checks data is written and valid, checks file attributes are valid, checks fs free blocks is decreased according with file
- 3. delete file, checks free blocks are returned back size.

**test\_1b - DOM layout as default directory layout**

- 1. set new default layout on directory with lfs setstripe -L and create file in it.
- 2. all steps from test\_1a

#### **test\_2a - check size limit and migration**

- 1. create file with DOM layout
- 2. write more that max\_stripe\_size to the file
	- a. Phase I: checks that -ENOSPC error is returned
	- b. Phase II: check that migration occured
- 3. (only Phase II below)
- 4. checks file layout is changed to filesystem default layout and has stripes on OSTs
- 5. checks file size is valid and fs free blocks data is valid as well

#### **Sanityn tests**

**test\_1{a,...} - parallel access to the small files**

- 1. open DOM file from client1 in different modes and pause it.
- 2. perform various operations on file from client2
- 3. make sure client2 is waiting client1 to finish first

#### **Recovery tests**

- 1. fail MDS while performing operations like create/open/write/destroy on DOM file
- 2. make sure operations are replayed back and finished as expected

#### **Functional tests**

Check all cases we optimize

**Stat**

- 1. create files with DOM layout vs 2-stripes layout
- 2. fills them with data
- 3. perform ls -l on them
- 4. Output results for both cases

#### **Open with O\_TRUNC**

- 1. create files with DOM and default layout
- 2. fills them with data
- 3. perform open with O\_TRUNC
- 4. output results

**Write at the end of file with partial page**

- 1. create many small files and fills with data so last page is filled partially
- 2. performs write to the end of file
- 3. Output results for DOM file vs normal file

#### **Readahead of small files**

- 1. create small files with DOM and normal layout
- 2. fills them with data
- 3. perform grep on them
- 4. output results

#### **Generic performance tests**

**mdsrate**

Regular MD operations should benefit from Data-on-MDT because there are no OST requests, basically only stat should benefit noticeable because open uses precreated objects and destroy is not blocked but OST objects destroy.

use mdsrate to perform the following operations:

- 1. file creation with single stripe vs DOM
- 2. stat
- 3. unlink
- 4. output results for both cases

#### **files with data**

The mdsrate tool must be modified to create DoM files with amount of data to test DoM files performance in common case.

**FIO**

Check generic IO performance of small files

- 1. run FIO with DoM files vs normal files
- 2. output results

#### **postmark**

The Postmark utility is designed to emulate applications such as software development, email, newsgroup servers and Web applications. It is an industry-standard benchmark for small file and metadata-intensive workloads.

- 1. Run postmark over DoM striped directory and default one.
- 2. Output results

\*Other names and brands may be the property of others.